## **Therapeutic Targets Database**

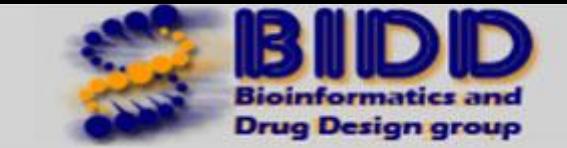

**QSAR Model** 

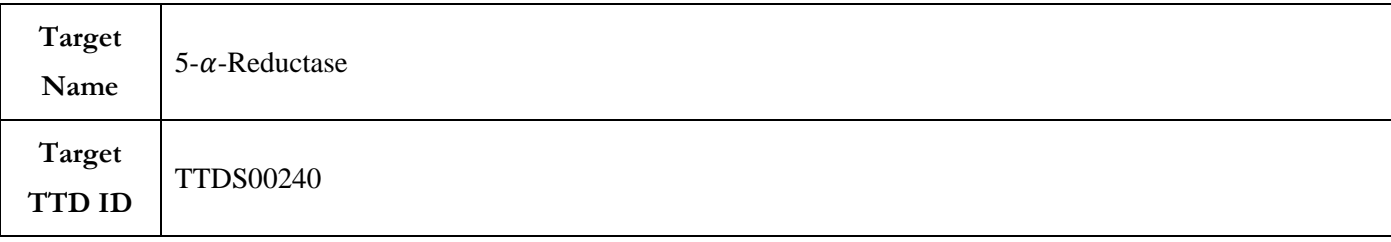

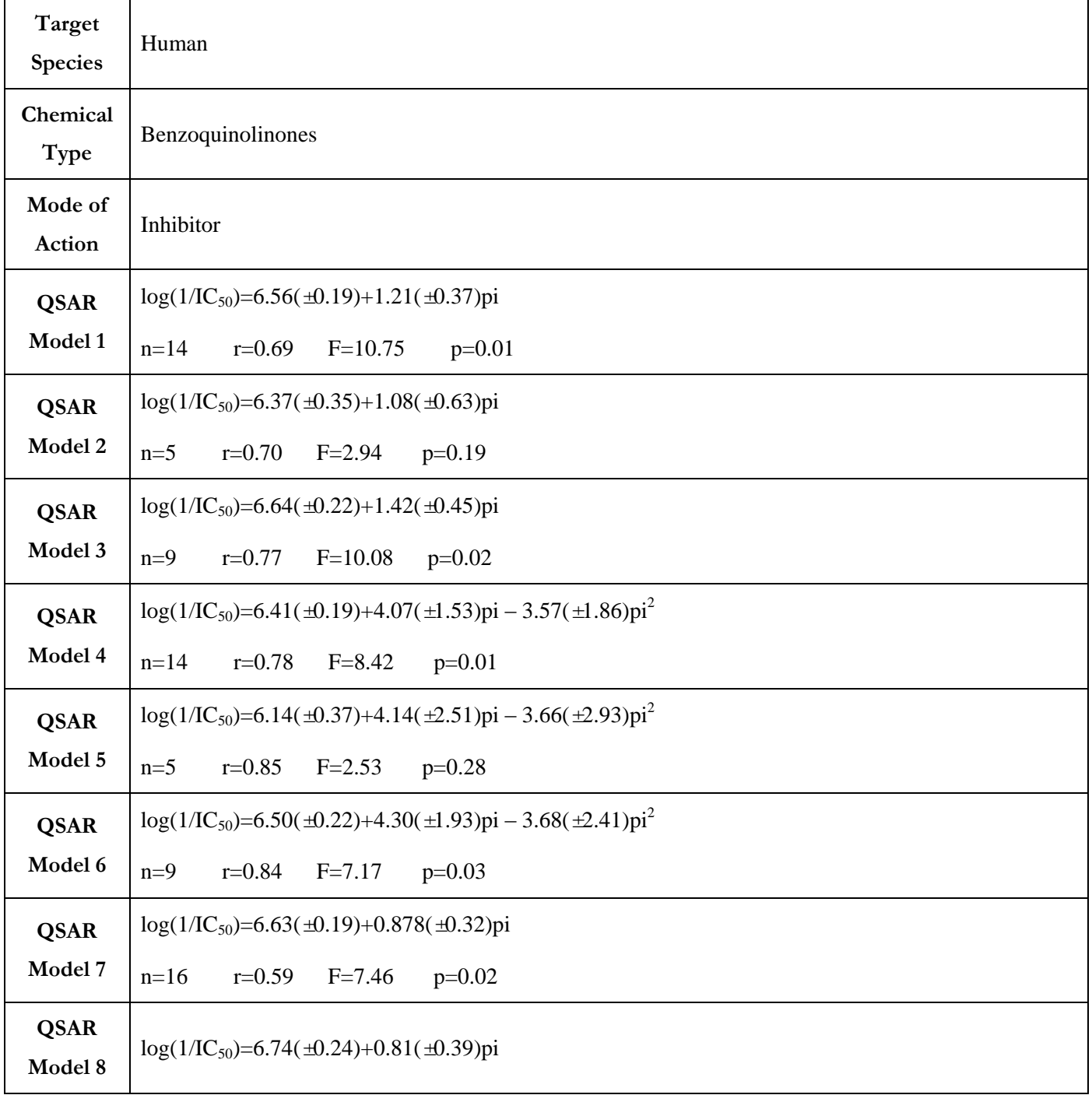

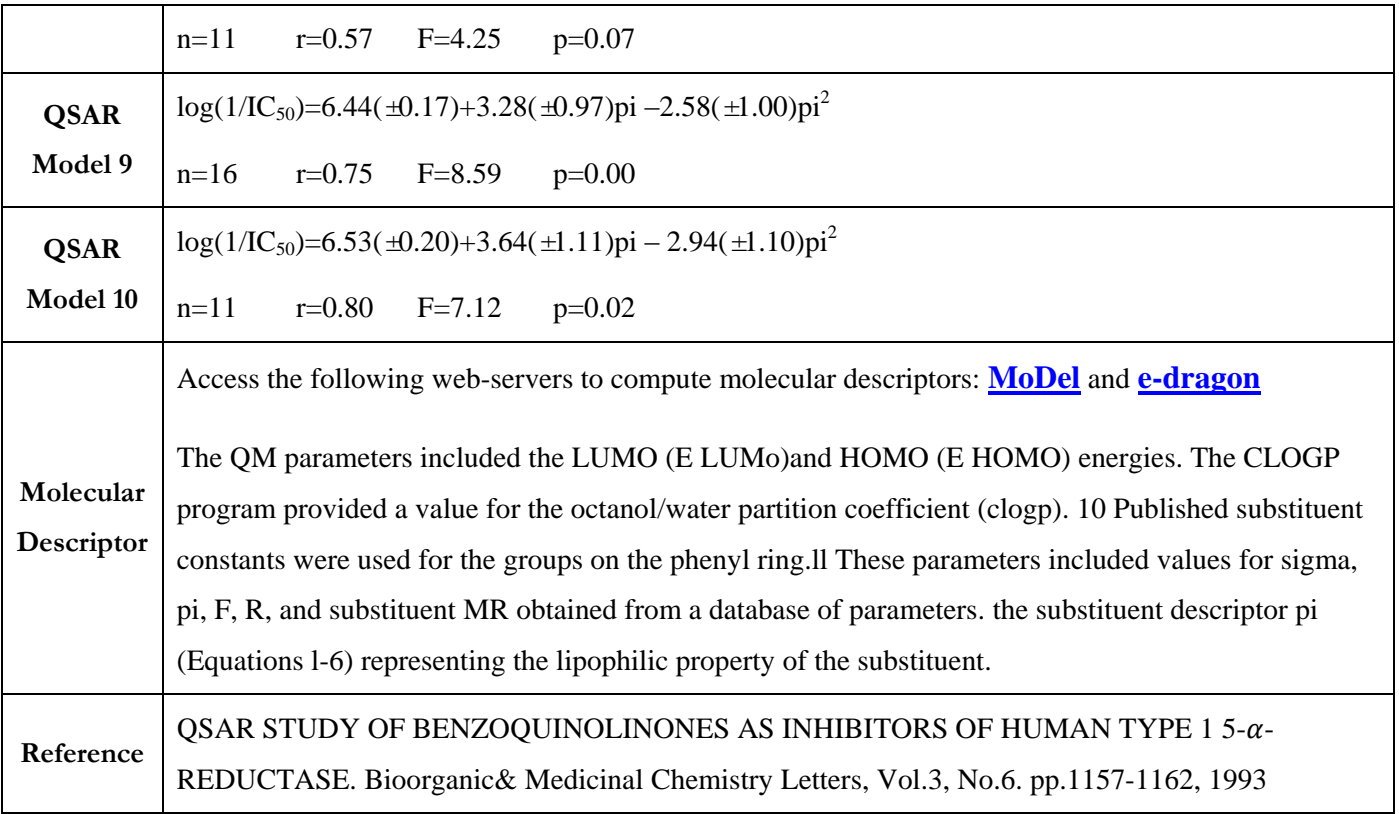